# **A Gentle Tutorial on Decision Trees** Using rpart() implementation in R

NPFL 054 Lab session (Hladká and Holub, 2017)

http://ufal.mff.cuni.cz/course/npfl054

In this tutorial we will work with 'Forbes2000' dataset, which is a part of HSAUR library in R. Forbes2000 data set lists a ranking of the world's biggest companies, measured by sales, profits, assets and market value. To get more info about Forbes2000 data set, use help (Forbes2000).

We will try to predict profit of the companies using Decision Trees model.

#### Part I The data set – elementary exploration

```
> library(HSAUR)
                                         # loading the library with Forbes data set
                                         # structure of the data set
> str(Forbes2000)
'data.frame':2000 obs. of 8 variables:
$ rank : int 1 2 3 4 5 6 7 8 9 10 ...
             : chr "Citigroup" "General Electric" "American Intl Group" "ExxonMobil" ...
$ name
$ country<br>$ country : Factor w/ 61 levels "Africa", "Australia",..: 60 60 60 60 56 60 56 28 60...<br>$ category : Factor w/ 27 levels "Aerospace & defense",..: 2 6 16 19 19 2 2 8 9 20...<br>$ sales : num 94.7 134.2 76.7 222.9 23
$ profits: num 17.85 15.59 6.46 20.96 10.27 ...
             : num 1264 627 648 167 178 ...
 $ assets
 $ marketvalue: num 255 329 195 277 174 ...
> head(Forbes2000)
                                               # displays the beginning of the data
> levels(Forbes2000$category)
                                               # look at the categories
# How many companies are reporting positive profit?
> table(Forbes2000$profits > 0)
FALSE TRUE
  290 1705
> table(Forbes2000$profits < 0)
FALSE TRUE
1715 280
> table(Forbes2000$profits == 0)
FALSE TRUE
1985
         10
# Observation: 1705 + 280 + 10 does not sum up to the total data set size!
> nrow(Forbes2000)
[1] 2000
```

```
# ... because there are some missing values
> table(is.na(Forbes2000$profits))
FALSE TRUE 
 1995 5 
# ********************************************
# Data transformation
# ********************************************
> F = Forbes2000 \rightarrow F = Forbes2000
# for simplicity, NA values will be replaced by zeros, and then
# the numerical values 'profits' will be reduced to a binary attribute
> F$profits[is.na(F$profits)] = 0 # NAs are replaced by 0
> F$profits = factor(F$profits > 0.2) # transformation to a binary variable
> table(F$profits)
FALSE TRUE 
 1044 956
```
### **Part II Building a simple Decison Tree**

Now we will do a binary classification task. The binary value 'profit' will be predicted using one categorical feature (category) and three numerical features (sales, assets, marketvalue).

```
# ********************************************
# TRAINING AND BASIC EVALUATION
# ********************************************
# to randomly split the data into two disjoint subsets
> set. seed(123); s = sample(2000)> data.train = s[1:1000] \rightarrow data.test = s[1001:2000] \rightarrow data.test = s[1001:2000]
> data.test = s[1001:2000]
> length(unique(c(data.train,data.test))) # just to check
# to train the model/hypothesis using the train data set
> library(rpart)
> forbes.train = F[data.train, 1:8]
> model = rpart(profits \sim category + sales + assets + marketvalue, forbes.train)
# to display the resulting DT
> plot(model, branch=1, uniform=T); text(model, use.n=T, digits=3, all=T)
# a nicer visualisation
> library(rpart.plot)
> rpart.plot(model)
# to evaluate the prediction using the test set
> forbes.test = F[data.test, 1:8]> prediction <- predict(model, forbes.test, type="class")
> table(prediction)
# simple evaluation
> model.cm = table(prediction, forbes.test$profits) # confusion matrix
> message("Accuracy = ", sum(diag(model.cm))/1000)
```
**Details of the decision tree structure are described in the model**

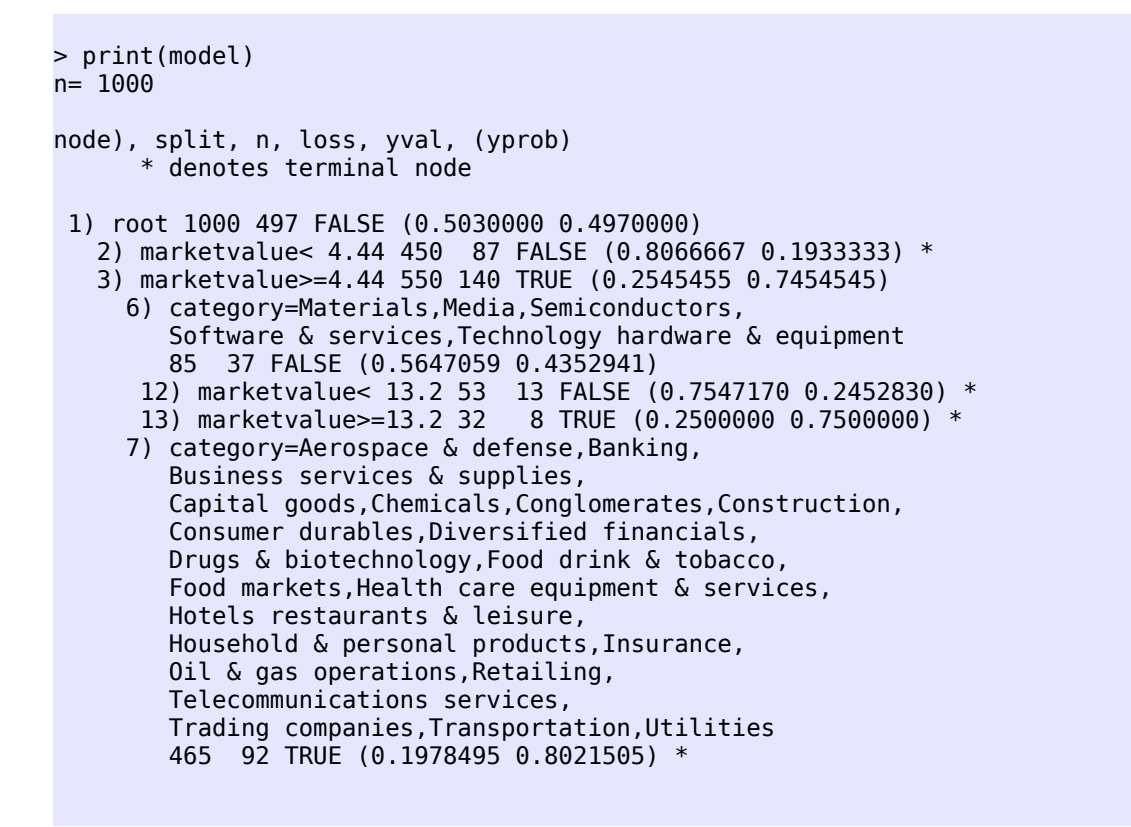

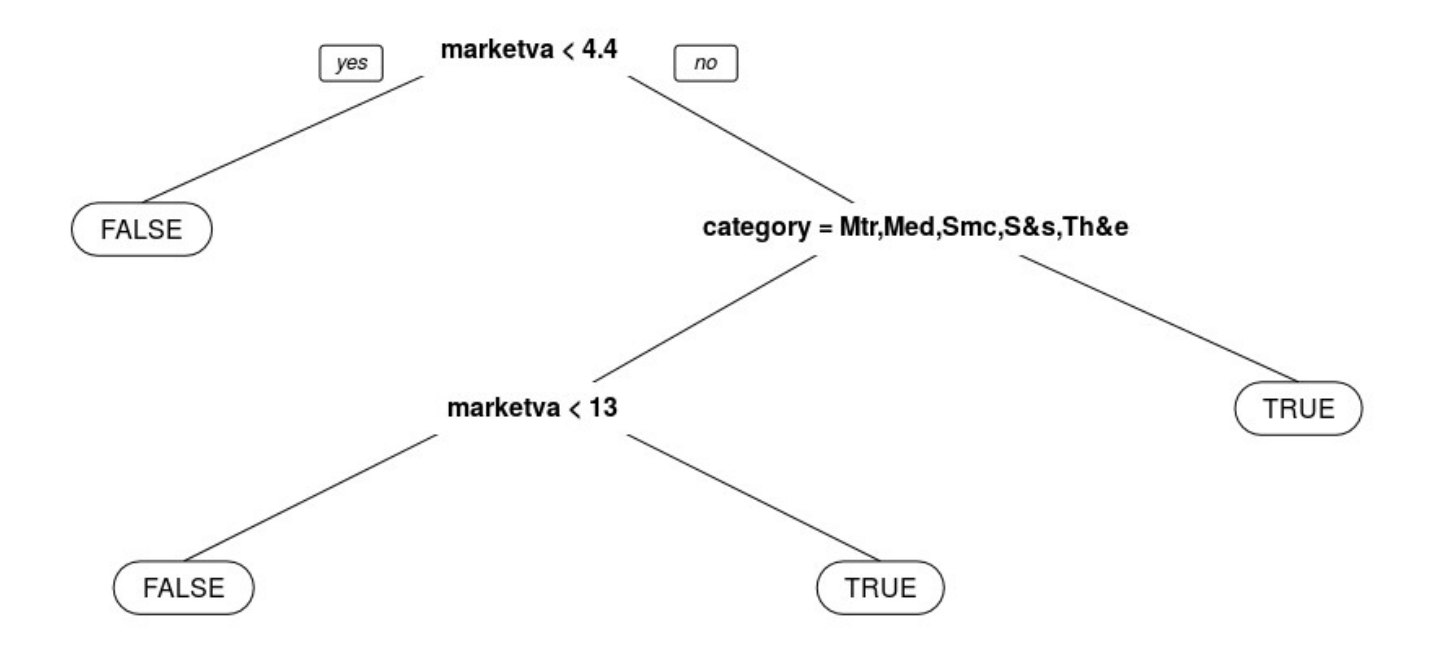

## **Part III Learning parameters**

#### **Exercises**

- 1. Try and play with parameters of rpart() and observe how the prediction accuracy changes.
- 2. Use additional feature 'country' (categorical variable). Does it help to predict profits?
- 3. Build a deeper tree by setting cp

```
M.deep = rpart(profits \sim category + sales + assets + marketvalue, forbes.train,
               cp = 0.001plot(M.deep, branch=1, uniform=T); text(m, use.n=T, digits=3, all=T)
```
– Is this deeper model better?

plot(M.deep, branch=1, uniform=T); text(m, use.n=T, digits=3, all=T)

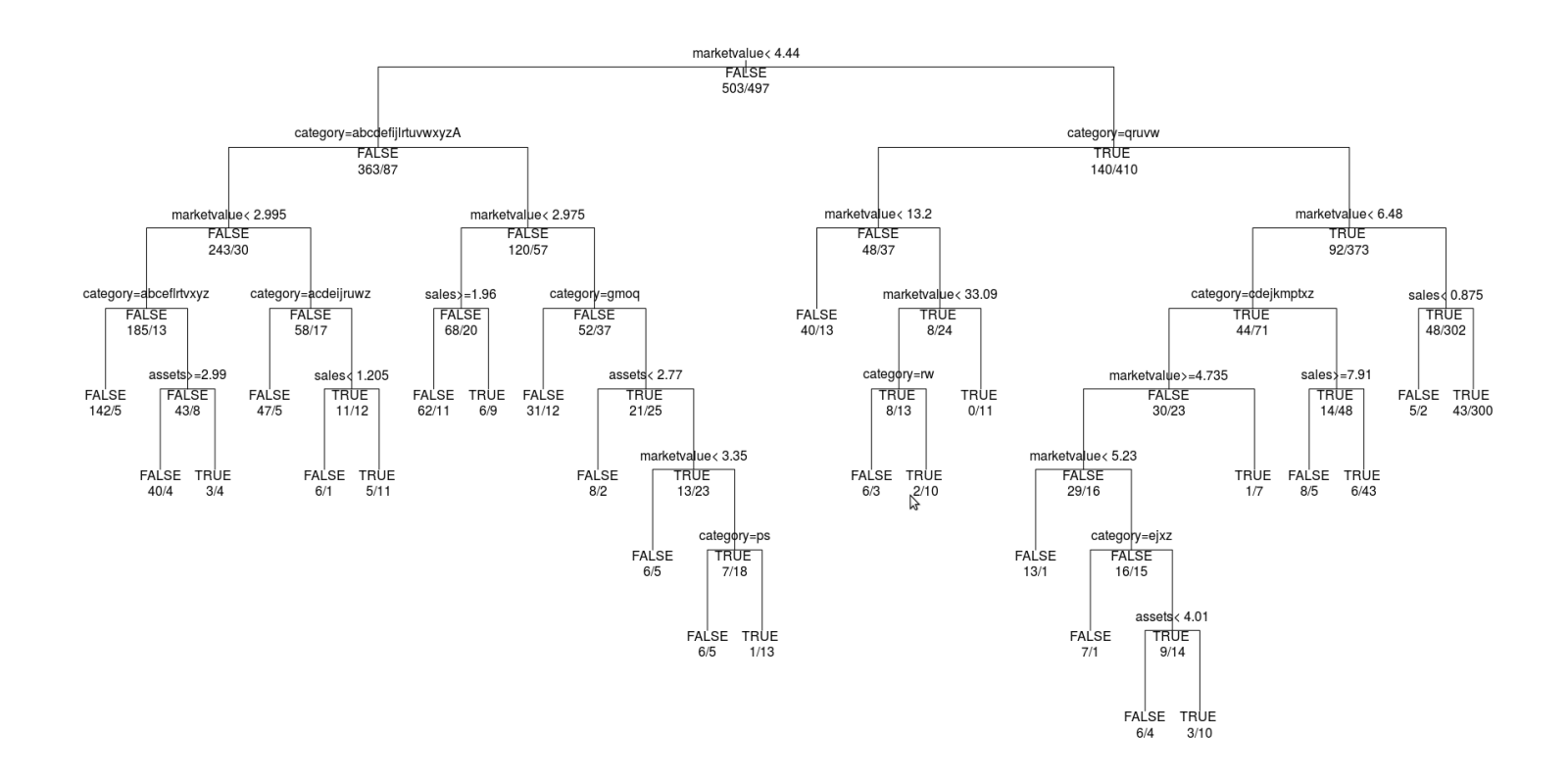

# see the cp values printcp(M.deep)

Root node error: 497/1000 = 0.497

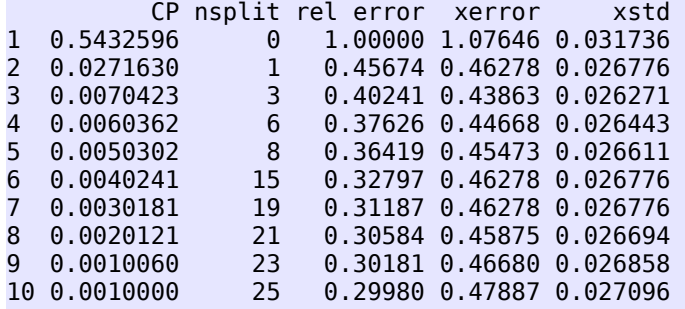

plotcp(M.deep)

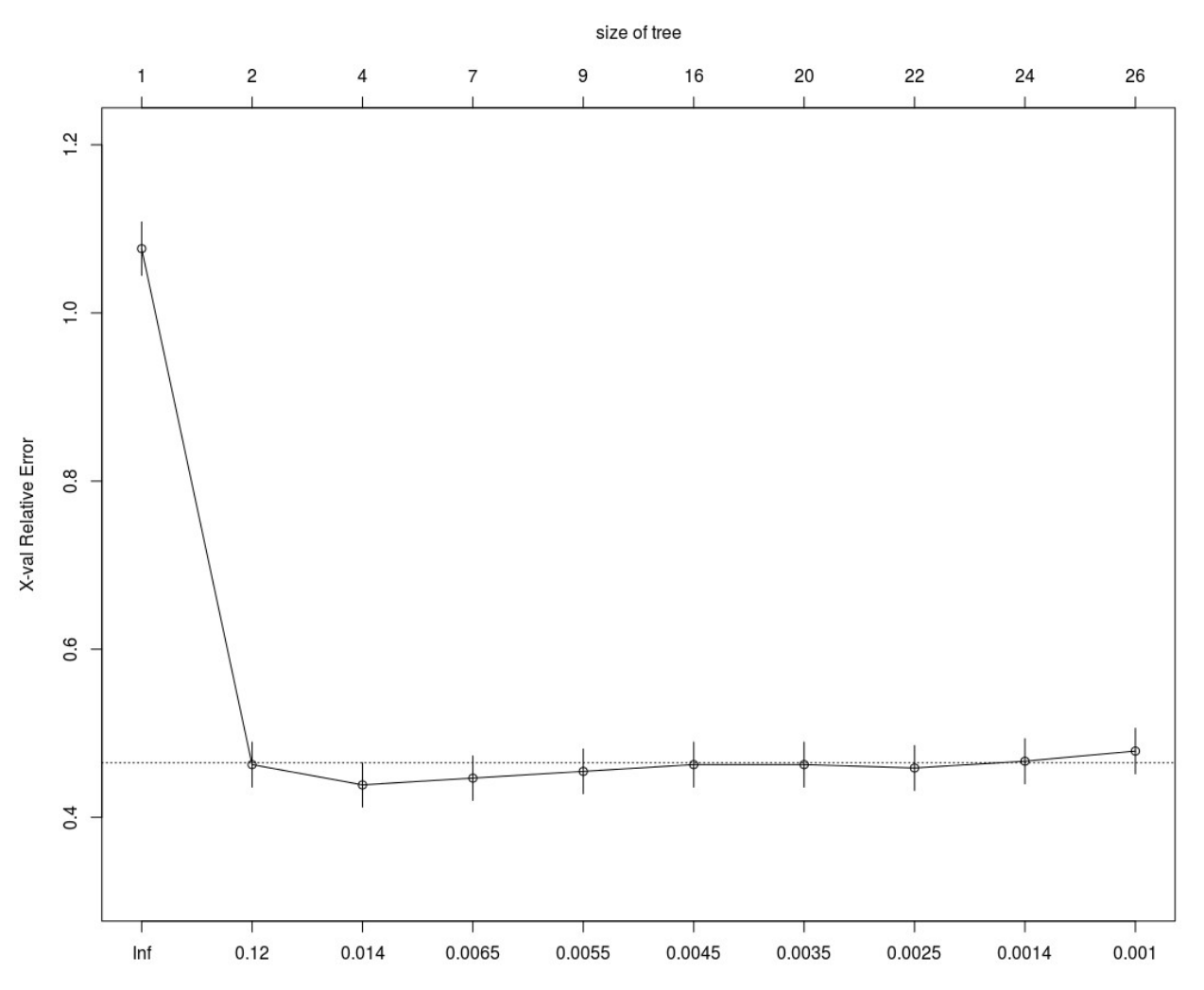

**Compare the test results**

```
# prediction using the original model
> prediction.model = predict(model, forbes.test, type="class")
> table(prediction.model)
prediction
FALSE TRUE 
  505 495 
> model.cm = table(prediction.model, forbes.test$profits)
> model.cm
prediction FALSE TRUE
 FALSE 405 100
 TRUE 136 359
> message("Accuracy = ", sum(diag(model.cm))/1000)
Accuracy = 0.764# prediction using M.deep
> prediction.M.deep = predict(M.deep, forbes.test, type="class")
> table(prediction.M.deep)
prediction.M.deep
FALSE TRUE 
  511 489 
# confusion matrix 
> M.deep.cm = table(prediction.M.deep, forbes.test$profits)
> M.deep.cm
prediction.M.deep FALSE TRUE
 FALSE 406 105
TRUE 135 354
> message("Accuracy = ", sum(diag(M.deep.cm))/1000)
Accuracy = 0.76
```